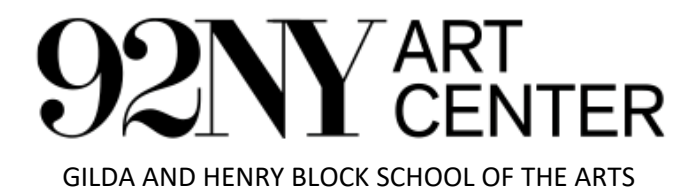

**Digital Drawing** 

Instructor: Michael Sherman

Welcome New Students,

I look forward to meeting you. Below is a brief description of the software and hardware suggested for our digital drawing class. This is an introduction to digital drawing using an iPad and procreate. The focus will be on the iPad as a drawing device - connecting traditional techniques and mark-making to the marks we can make in Procreate. Please note that this is not a class on short-cuts or on comparing devices or programs. I will demo on an iPad using an Apple pencil and drawing in the Procreate app.

Supplies: Please bring your iPad with stylus (Apple pencil or other) and have Procreate predownloaded and ready to use before the first class. Please log into the class zoom meeting via a separate device, such as your phone or computer.

I look forward to meeting you, Michael Sherman